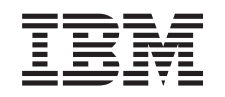

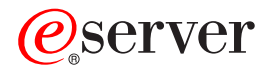

**iSeries**

# **(CIM) Common Information Model**

バージョン *5* リリース *3*

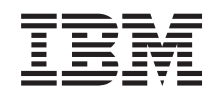

# ERserver

**iSeries**

# **(CIM) Common Information Model**

バージョン *5* リリース *3*

# - ご注意 -

本書および本書で紹介する製品をご使用になる前に、 21 [ページの『特記事項』に](#page-26-0)記載されている情 報をお読みください。

本書は、IBM OS/400 (プロダクト番号 5722-SS1) のバージョン 5、リリース 3、モディフィケーション 0 に適用さ れます。また、改訂版で断りがない限り、それ以降のすべてのリリースおよびモディフィケーションに適用されま す。このバージョンは、すべての RISC モデルで稼働するとは限りません。また CISC モデルでは稼働しません。 本マニュアルに関するご意見やご感想は、次の URL からお送りください。今後の参考にさせていただきます。 http://www.ibm.com/jp/manuals/main/mail.html

なお、日本 IBM 発行のマニュアルはインターネット経由でもご購入いただけます。詳しくは

http://www.ibm.com/jp/manuals/ の「ご注文について」をご覧ください。

(URL は、変更になる場合があります)

お客様の環境によっては、資料中の円記号がバックスラッシュと表示されたり、バックスラッシュが円記号と表示さ れたりする場合があります。

 原 典: iSeries Common Information Model (CIM) Version 5 Release 3

発 行: 日本アイ・ビー・エム株式会社

担 当: ナショナル・ランゲージ・サポート

第1刷 2005.8

この文書では、平成明朝体™W3、平成明朝体™W7、平成明朝体™W9、平成角ゴシック体™W3、平成角ゴシック体™ W5、および平成角ゴシック体™W7を使用しています。この(書体\*)は、(財)日本規格協会と使用契約を締結し使用し ているものです。フォントとして無断複製することは禁止されています。

注∗ 平成明朝体™W3、平成明朝体™W2、平成的 → 平成角ゴシック体™W3、 平成角ゴシック体™W5、平成角ゴシック体™W7

**© Copyright International Business Machines Corporation 2004, 2005. All rights reserved.**

© Copyright IBM Japan 2005

# 目次

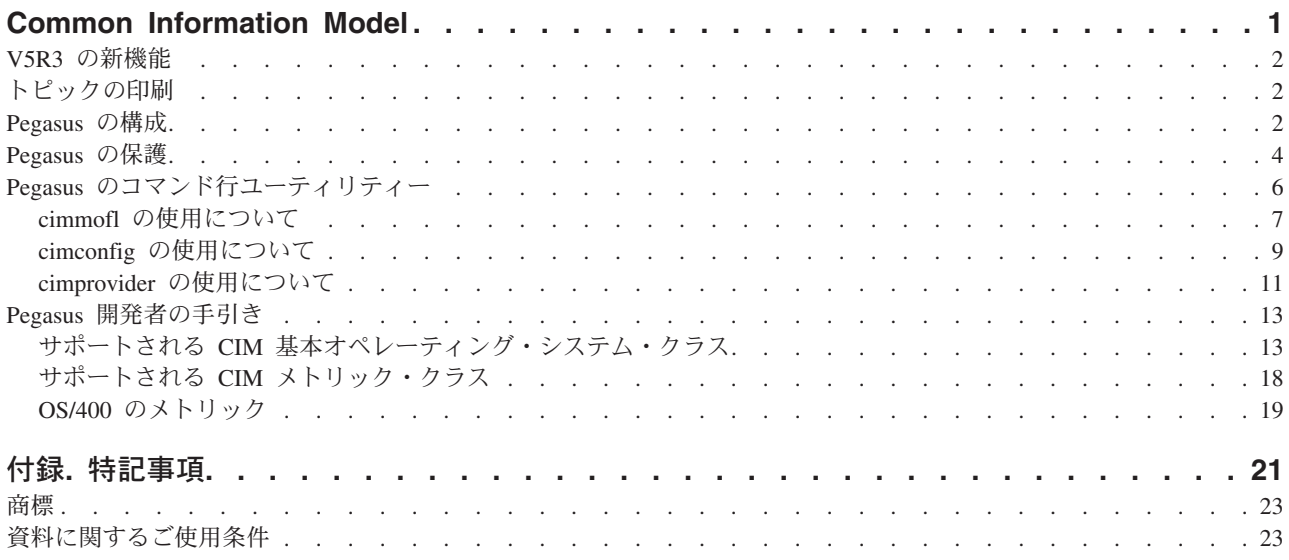

# <span id="page-6-0"></span>**Common Information Model**

Common Information Model (CIM) は、 Distributed Management Task Force (DMTF) という、IBM をはじ めとする主要なハードウェアおよびソフトウェア・ベンダーのコンソーシアムが、 Web Based Enterprise Management (WBEM) イニシアチブの一環として開発した標準です。 WBEM には、分散ネットワーク環 境の管理ソリューションを提供するさまざまな標準やテクノロジーが含まれています。 WBEM の主な焦 点は相互運用性です。WBEM テクノロジーを使用すると、さまざまなリソースに使用できる単一系列の管 理アプリケーション群を開発することができます。

CIM は WBEM イニシアチブの主要コンポーネントで、企業全体のデータを記述し、これにアクセスする ためのモデルを提供します。 CIM は仕様とスキーマの両方から構成されています。仕様では、他の管理モ デルとの統合の詳細が定義され、スキーマでは実際のモデル記述が提供されます。

OS/400(R) V5R3 版の CIM には以下のものが組み込まれています。

- v システム呼び出し先プロバイダーの、サーバー・リソース用の媒介機能。標準化 CIM クラスのサブセッ トに基づくプロバイダーが、システム上のデータを収集します。 CIM クライアントは、CIMOM を介し てプロバイダーにアクセスし、このデータを操作することができます。
- クライアントとプロバイダー間の通信を管理する Pegasus (バージョン 2.3) という Common Information Model Object Manager (CIMOM) のオープン・ソース・インプリメンテーション。 CIMOM は、セキュ リティーを含む管理機能、および、管理者が構成と管理の機能を使用できるようにする一連のコマンド も提供します。
- v システム管理機能を表すための情報モデルを定義するスキーマ (CIM スキーマ、バージョン 2.7)。
- v クライアントと CIMOM 間の通信のための標準化フォーマットのインプリメンテーション (CIM in XML V2.1 および CIM Operations over HTTP V1.1)。これらの標準について詳しくは、[WBEM Web](http://www.dmtf.org/standards/wbem) サ [イト](http://www.dmtf.org/standards/wbem)マンを参照してください。

CIM 標準について詳しくは、『CIM 入門 [\(Introduction to CIM\)](http://www.wbemsolutions.com/tutorials/CIM/cim.html)』(英語) および DMTF Web サイト 上の『CIM 仕様 [2.2 \(CIM Specification 2.2\)](http://www.dmtf.org/standards/cim)』(英語) を参照してください。

IBM のそれぞれの @server オペレーティング・システムは、 Pegasus (バージョン 2.3) という CIMOM のオープン・ソース・インプリメンテーションをサポートしています。 OS/400 の Pegasus は、 DMTF により CIM Operations over HTTP 仕様で定義されている CIM 操作の大半をサポートしていま す。 OS/400 でのサポートについて詳しくは、後述の『開発者の手引き』を参照してください。

OS/400 V5R3 以降が実行されているシステムでの Pegasus のサポートにより、ユーザーは拡張可能な業界 標準のモデルを通して iSeries(TM) サーバーのリソースにアクセスできるようになりました。 iSeries サー バーでの Pegasus の使用法について詳しくは、次のトピックを参照してください。

# **2** [ページの『](#page-7-0)**Pegasus** の構成』

cimconfig コマンドを使用して Pegasus CIMOM の開始オプションを変更する方法を説明します。

**4** [ページの『](#page-9-0)**Pegasus** の保護』

CIM ソリューションの機密性を確保するために利用できるオプションについて説明します。

<span id="page-7-0"></span>**6** ページの『**Pegasus** [のコマンド行ユーティリティー』](#page-11-0)

OS/400 上の Pegasus に用意されているコマンド行ユーティリティーを説明します。

#### **13** ページの『**Pegasus** [開発者の手引き』](#page-18-0)

OS/400 V5R3 でサポートされる CIM クラスについて説明します。また、 CIM クライアントを開発 する場合のその他のリソースも紹介しています。

Pegasus は、IBM のそれぞれの @sprver オペレーティング・システムでサポートされるオープン・ソ ースの CIM インプリメンテーションです。その他の IBM オペレーティング・システムでの Pegasus のサ

ポートについて詳しくは、 @ server Information Center 内の『[CIM](http://publib.boulder.ibm.com/infocenter/eserver/v1r1/en_US/info/ciminfo/eicahkickoff.htm)』(英語) やう を参照してくださ

い。オープン・ソースの [Pegasus](http://www.openpegasus.org) プロジェクトについて詳しくは、 Pegasus め Web サイトを参照し てください。

また、『トピックの印刷』を参照して、本資料を印刷することもできます。

# **V5R3** の新機能

Pegasus バージョン 2.3 および Common Information Model が OS/400<sup>R</sup> V5R3 で新たにサポートされるよ うになりました。 Pegasus CIMOM と、CIM プロバイダーの媒介機能が、オペレーティング・システムに 組み込まれています。

# トピックの印刷

PDF 版をダウンロードし、表示するには、「[Common Information Model](rzatl.pdf)」(約 408 KB) を選択します。

#### **PDF** ファイルの保管

表示用または印刷用の PDF ファイルをワークステーションに保存するには、次のようにします。

- 1. ご使用のブラウザーで「PDF」を右マウス・ボタンでクリックする (上記のリンクを右マウス・ボタン でクリックする)。
- 2. > Internet Explorer の場合は、「対象をファイルに保存」をクリックする。 Netscape Communicator の 場合は、「リンクを名前を付けて保存**...**」をクリックする。
- 3. PDF を保管するディレクトリーを指定する。
- 4. 「保存」をクリックする。

#### **Adobe Acrobat Reader** のダウンロード

PDF ファイルを表示したり印刷したりするには、Adobe Acrobat Reader が必要です。これは、 [Adobe](www.adobe.co.jp/products/acrobat/readstep2.html)

Web [サイト](www.adobe.co.jp/products/acrobat/readstep2.html) (www.adobe.co.jp/products/acrobat/readstep2.html) いらダウンロードできます。 <

# **Pegasus** の構成

Pegasus CIMOM には、数多くの構成オプションを設定する機能があります。 CIMOM を構成する場合、 管理者は次のことを行う必要があります。

- OS/400<sup>(R)</sup> システムに、必要なインストール・オプションがあることを確認する
- v 必要な構成パラメーター (特にセキュリティー) を設定する
- v Pegasus を扱うために必要な権限をユーザーに付与する

v CIMOM ジョブを開始する

# **OS/400** システムに、必要なインストール・オプションがあることを確認する

CIM には、OS/400 の次のインストール・オプションが必要です。

- 拡張基本ディレクトリー・サポート (5722-SS1 オプション 3)
- v ユニコードの国際対応コンポーネント (5722-SS1 オプション 39)
- v Qshell インタープリター (5722-SS1 オプション 30)

## 必要な構成パラメーターを設定する

CIMOM を始動する前に、cimconfig コマンドを使用していくつかの構成プロパティーを設定しておく必要 があります。詳しくは、 6 ページの『Pegasus [のコマンド行ユーティリティー』を](#page-11-0)参照してください。

特に、HTTP 認証 (「httpAuthType」) プロパティーを設定し、使用する認証のタイプを指定する必要があ ります。このプロパティーの有効な値は Basic と Kerberos の 2 つです。 Basic タイプの認証では、パス ワードは保護されません。認証を Kerberos に設定する場合は、Kerberos のセットアップと構成、および CIMOM サービス用の Kerberos サービス名の設定が必要です。 cimconfig の使用によるこれらのプロパ ティーの設定について詳しくは、後述の情報を参照してください。

cimconfig コマンドでは、CIMOM の現行または計画の構成プロパティーを設定することができます。一般 に、現行の構成プロパティーのうち、変更できる構成プロパティーは shutdownTimeout プロパティーのみ です。現行の構成プロパティーを更新できるのは、CIMOM が実行されている場合のみです。計画の構成プ ロパティーの場合は、CIMOM の実行、停止にかかわらず、すべてのプロパティーを変更することができま す。計画の構成プロパティーが変更された場合、それらの変更は CIMOM を再始動するまで有効になりま せん。 CIMOM が始動すると、計画の構成プロパティーが現行の構成プロパティーになります。

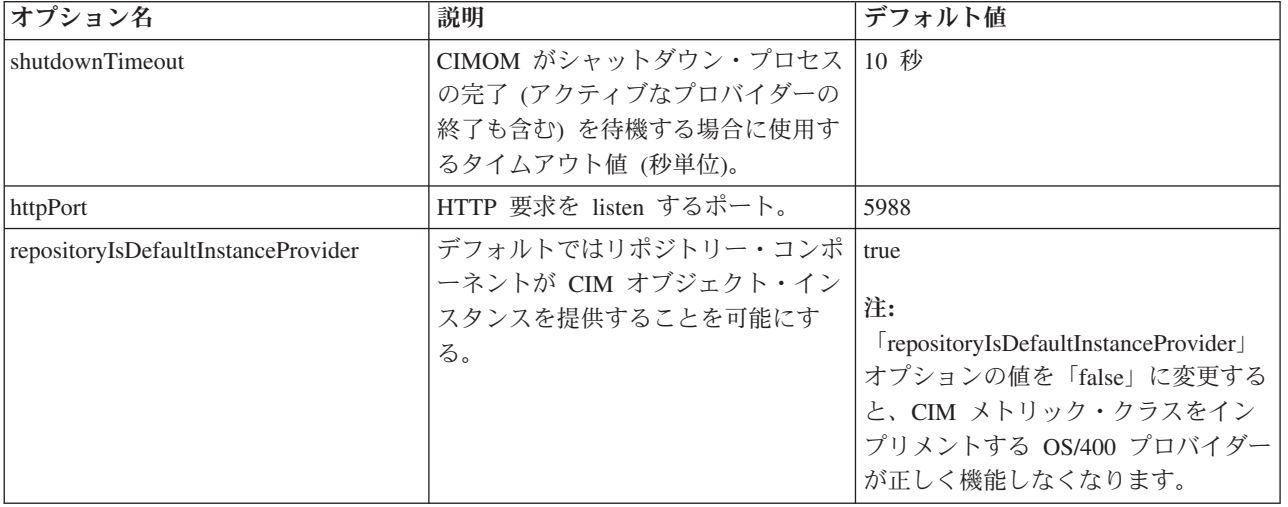

cimconfig コマンドで変更できる開始オプションは次のとおりです。

<span id="page-9-0"></span>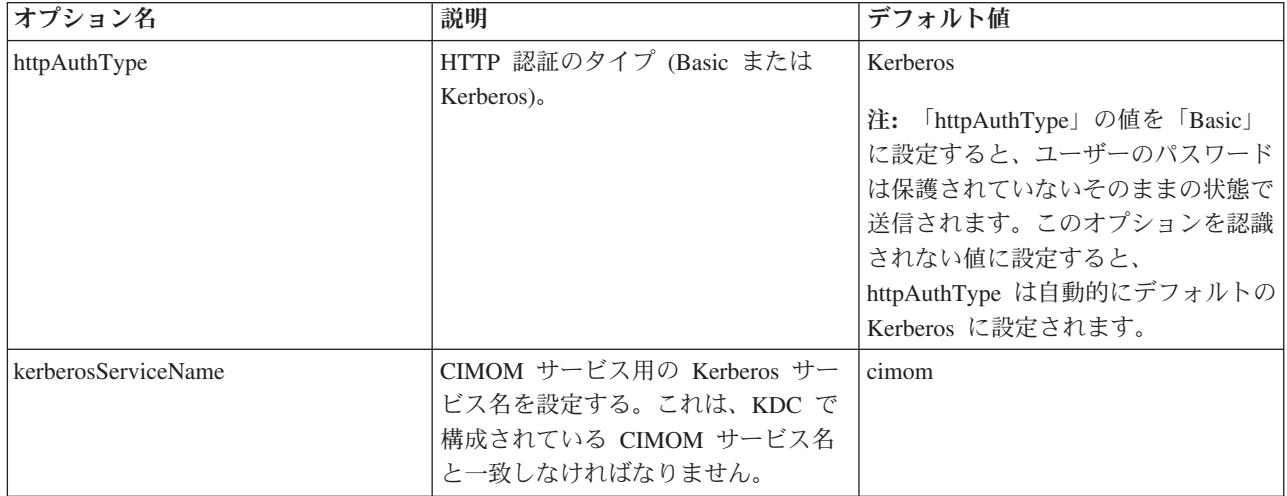

# **Pegasus** を扱うために必要な権限をユーザーに付与する

ユーザー許可を必要とする CIM 操作のタイプは 2 つあります。ローカルの CIM スキーマを変更する操 作がアプリケーション管理で制御されるのに対し、 OS/400 システム・オブジェクトを変更する操作は OS/400 のオブジェクト権限を使用して制御されます。 OS/400 環境の Pegasus でユーザーに権限を付与す る方法について詳しくは、『Pegasus の保護』を参照してください。

# **CIMOM** ジョブを開始する

iSeries(TM) サーバーの Pegasus は OS/400 V5R3 以降に組み込まれています。これには、OS/400 用のサポ ートされるプロバイダー・セット、CIM スキーマ、および Pegasus CIMOM が含まれます。すべての Pegasus 機能は、単一の TCP/IP サーバー・ジョブ QYCMCIMOM 下で実行されます。 QYCMCIMOM は、QSYSWRK サブシステムで実行され、デフォルトでは開始されません。

iSeries ナビゲーターで CIMOM ジョブを扱う場合は、「ネットワーク」**>**「サーバー」**>**「**TCP/IP**」 と選 択し、「CIMOM」を選択します。このウィンドウでは、CIMOM の開始または停止、および CIMOM がデ フォルトで TCP/IP から開始するかどうかを指定することができます。また、CIMOM ジョブは、コマンド 行インターフェースからコマンド STRTCPSVR \*CIMOM を使用して開始することもできます。 CIMOM ジョ ブの停止には、コマンド ENDTCPSVR \*CIMOM を使用することができます。

# **Pegasus** の保護

Pegasus の管理者にとって最も重大な関心事の 1 つが、セキュリティーを構成する方法です。これは、 OS/400 (R) プラットフォームのセキュリティー要件上、OS/400 の場合には特に当てはまります。オープ ン・ソースのインプリメンテーションに重要な機能が追加されました。 Pegasus には、認証と権限の 2 つ のタイプのセキュリティー検査があります。

# 認証

Pegasus は、認証プロセスを使用して、CIMOM にログインできるユーザーを判別します。認証は接続ごと に実行され、認証されないユーザーは CIM データにアクセスすることができません。 OS/400 環境の Pegasus の場合、ユーザーは Basic 認証または Kerberos 認証のいずれかを使用して、HTTP でログインし ます。ログインする場合、ユーザーの認証には OS/400 プロファイルまたは EIM が使用されます。オープ ン・ソースのインプリメンテーションでは、Pegasus は、ユーザーが CIM ユーザー・プロファイルを使用 してサインインできるように別個のアクセス制御リスト (ACL) を保持しているため、必ずしもシステム上

に対応するプロファイルは必要ありません。逆に、Pegasus の OS/400 インプリメンテーションでは、各ユ ーザーが OS/400 にプロファイルを所有していることが必要になります。認証されると、ユーザー (または ユーザーのジョブ) に、 CIMOM の管理下にあるプロバイダーと CIM スキーマへのアクセス権が付与さ れます。

## **EIM** と **Kerberos** のサポート

iSeriesTM の Pegasus は、Kerberos と EIM (エンタープライズ識別マッピング) の両方をサポートします。 Kerberos を使用可能に設定するには、 9 ページの『cimconfig [の使用について』](#page-14-0) コマンドを使用して、 httpAuthType 構成オプションを Kerberos に設定します (これがデフォルト値です)。すべての IBM<sup>R</sup> サー バー・プラットフォームで、Kerberos のデフォルト・サーバー名は **cimom** です。 OS/400 では、サービ ス名 **krbsvr400** を使用することもできます。 OS/400 上の Kerberos について詳しくは、『ネットワーク 認証サービス』のトピックを参照してください。 Kerberos のホスト名の解決について詳しくは、『ネット ワーク認証サービス』情報内の『ホスト名解決の考慮事項』のトピックを参照してください。

例えば、CIMOM サービス・プリンシパルを設定する 1 つの方法として、次のコマンドを入力するとしま す。

1. KDC が実行されている OS/400 システムで、次のコマンドを使用してサービス・プリンシパル 「cimom」を追加する。

addprinc cimom/<host>@<realm>

KDC のパスワードの入力を求めるプロンプトが表示されます。

2. CIMOM サーバーを実行する必要がある OS/400 ごとに、次のコマンドを使用してサービス・プリンシ パル「cimom」を追加する。

keytab add cimom/<host>@<realm>

keytab ファイルのパスワードの入力を求めるプロンプトが表示されます。

この例では、次のことを前提とします。

- v KDC と keytab ファイルのパスワードが一致すること。
- v ホストが、『ホスト名解決の考慮事項』に記載されている指示に従って判別されていること。

注**:** 『ネットワーク認証サービス』のトピックで Keytab コマンドの情報を参照してください。

EIM が使用可能に設定されていない場合は、Kerberos プリンシパルが、 CIMOM が実行されているシステ ム上のユーザー ID として直接使用されます。管理者は、すべてのシステムで一致するユーザー ID を設 定しなければなりません。例えば、ユーザーが EIM を構成して使用可能に設定しないようにした場合、管 理者は Kerberos プリンシパル「john」が常にローカル・ユーザー ID として「john」にマッピングされる ように注意する必要があります。

#### 権限

OS/400 の Pegasus に必要なもう 1 つのタイプのセキュリティー検査は、ユーザーが変更しようとしてい るオブジェクトへのアクセス権を持っていることを確認することです。このプロセスのことを許可と言いま す。 Pegasus には、ユーザーに権限が必要な操作として、 CIM クラスおよび修飾子の操作と CIM インス タンスの操作の 2 つのタイプがあります。

CIM クラスおよび修飾子の操作では、 CIM スキーマのローカル・コピー (例えば、DeleteClass) が変更さ れます。 CIM 提供のシステム管理データを扱う、次にリストされている操作を使用するためには、ユーザ ーにこれらの操作に対する権限が必要です。これらの操作で OS/400 システム・オブジェクトが変更され

<span id="page-11-0"></span>ることはありませんが、クライアントに送る CIM スキーマが変更されるため、これらの操作を使用する場 合は権限が必要になります。 iSeries サーバーでは、これらの操作の権限は、 iSeries ナビゲーターのアプ リケーション管理で制御されます。

アプリケーション管理で CIM 操作の権限を処理するには、次のようにします。

- 1. iSeries ナビゲーターを開始する。
- 2. 「ユーザー接続」から、変更するシステムを右クリックする。
- 3. 「アプリケーション管理」を選択する。
- 4. 「ローカル設定 **(Local Settings)**」を選択する (選択可能な場合)。
- 5. 「ホスト・アプリケーション」タブを選択する。
- 6. 「**CIMOM** サーバー **(CIMOM server)**」を展開する。
- 7. 次の操作に対するユーザー権限またはグループ権限を追加または削除する。

アプリケーション管理でユーザーに権限を付与することができる操作は次のとおりです。

- GetClass
- DeleteClass
- CreateClass
- ModifyClass
- EnumerateClasses
- v EnumerateClassNames
- GetQualifier
- SetQualifier
- DeleteQualifier
- v EnumerateQualifiers

CIM インスタンスの操作では、ユーザーは Pegasus プロバイダーによってモデル化されたサーバー・リソ ースを操作することができます。これらのプロバイダーは OS/400 ではサーバー出口プログラム (\*SRVPGM) としてインプリメントされるため、ユーザーがこれらのサービス・プログラムを使用するに は、その権限が必要になります。メトリック・プロバイダー QSYS/QYCPCSMV を除き、 V5R3 に組み込 まれているすべてのプロバイダーには出荷時に PUBLIC \*USE 権限が付与されています。メトリック・プ ロバイダー QSYS/QYCPCSMV には、出荷時に PUBLIC \*EXCLUDE 権限が付与されています。出荷時に PUBLIC \*USE 権限が付与されていないプロバイダーを追加する場合、管理者は明示的にそれらのオブジェ クトの権限をユーザーに付与する必要があります。

注**:** OpenSSL は OS/400 V5R3 ではサポートされていないため、 SSL はデフォルトではオフになっていま す。現時点では、SSL は iSeries の Pegasus ではサポートされていません。

# **Pegasus** のコマンド行ユーティリティー

オープン・ソースの Pegasus インプリメンテーションには、 Pegasus 環境の制御や変更に使用できるコマ ンド行ユーティリティーのセットが含まれています。 OS/400(R) バージョンの Pegasus では、これらのコ マンドに、 OS/400 環境での Pegasus の実行をサポートするための変更が一部加えられています。通常の 使用では、管理者がこれらのコマンドを使用する必要はほとんどありません。

コマンドには次のものがあります。

# <span id="page-12-0"></span>『**cimmofl** の使用について』

このコマンドは、プロバイダー登録をコンパイルする場合と、CIM クラス記述 (MOF 言語使用) をコンパイルして、リポジトリーに保管するクラス・スキーマに挿入する場合に使用します。この コマンドを使用する前には CIMOM を停止する必要があります。

## **9** ページの『**cimconfig** [の使用について』](#page-14-0)

このコマンドは CIMOM の開始オプションを構成します。構成するプロパティーに応じて、この コマンドを使用する前に CIMOM を停止する必要があります。詳しくは、 9 [ページの『](#page-14-0)cimconfig [の使用について』を](#page-14-0)参照してください。

# **11** ページの『**cimprovider** [の使用について』](#page-16-0)

このコマンドは、主にテストの際に、登録済みのプロバイダーを使用可能/使用不可に設定します。 このコマンドを使用する場合は CIMOM が実行されていなければなりません。

OS/400 インプリメンテーションの場合、コマンドを実行するには、すべてのコマンドでユーザーに \*IOSYSCFG 権限と \*ALLOBJ 権限が必要になります。

コマンド行ユーティリティーはすべて QSHELL コマンド行から実行する必要があるため、 QSHELL 製品 (SS1 opt. 30) がシステムにインストールされていなければなりません。これらのコマンドは /QIBM/UserData/OS400/CIM から実行することができます。

# **cimmofl** の使用について

- 名前 cimmofl CIM クラス記述 (MOF 言語使用) をコンパイルして、リポジトリーに保管するクラ ス・スキーマに挿入する場合に使用します。このコマンドを使用する前には CIMOM を停止する 必要があります。
- 形式 QSH 呼び出し:

cimmofl [-h] [-E] [-w] [-uc] [-aE | -aV | -aEV] [-R repository] [-I path] [-n namespace] [--xml] [--trace] -ffile

cimmofl [-h] [-E] [-w] [-uc] [-aE | -aV | -aEV] [-R repository] [-I path] [-n namespace]  $[--xm]$   $[--trace]$   $[mof files...]$ 

# 説明

このコマンドは、プロバイダー登録をコンパイルする場合と、CIM クラス記述 (MOF 言語使用) をコンパイルして、リポジトリーに保管するクラス・スキーマに挿入する場合に使用します。この コマンドを使用する前には CIMOM を停止する必要があります。

Pegasus MOF コンパイラーは (DMTF CIM 仕様で定義される MOF フォーマットを使用している) MOF ファイルを Pegasus リポジトリーにコンパイルするコマンド行ユーティリティーです。イン クルード・プラグマを使用した MOF ファイルの構造からのコンパイルを可能にし、 Pegasus リポ ジトリーへのコンパイルや、MOF ファイルの構文チェックの実行を可能にします。コンパイラー の使用では、入力 MOF ファイルが現行ディレクトリーに入っていることや、完全修飾パスを指定 することが要求されます。 #pragma インクルードを使用して組み込まれる MOF ファイルは、現 行ディレクトリーまたは -I コマンド行スイッチで指定されるディレクトリーに入っていなければ なりません。

オプション

**-h**、**--help**

使用メッセージをコマンド定義と共に出力する。

- **-E** 入力の構文チェックを実行する場合に使用する。このオプションでは、リポジトリーは更 新されません。
- **-w** 警告メッセージを抑止する。
- **-q** コマンド行使用エラーを除くすべてのメッセージを抑止する場合に使用する。
- **-uc** 既存のクラス定義の更新を許可する場合に使用する。このオプションでは、リーフ・クラ スを更新することができます。サブクラスを持つスーパークラスまたはクラスの更新は認 められません。
- **-aE** 試験的修飾子によるクラスの追加または変更を許可する場合に使用する。
- **-aV** 結果的にバージョン変更が発生するクラスの更新に使用する。バージョンは有効なフォー マットで指定してださい。フォーマットは m.n.u です。ここで、m はメジャー・バージョ ン、n はマイナー・リリース、u は更新を示します。例えば、2.7.0 は CIM スキーマ 2.7.0 の有効なフォーマットです。入力クラスのバージョンがリポジトリー内のクラスと同 じ場合、そのクラスは更新されません。
- **-aEV** 試験的スキーマ変更とバージョン・スキーマ変更の両方を許可する。

#### **-R<path>**

書き込み先のリポジトリーのパスを指定する。絶対パスまたは相対パスを指定します。

#### **--CIMRepository=<path>**

これを指定した場合は、現行のリポジトリー・パスがオーバーライドされる。絶対パスま たは相対パスを指定します。

#### **-I<path>**

インクルード MOF ファイルのパスを指定する場合に使用する。

#### **-f<file>**

コンパイルする MOF ファイルのリストを含むファイルを指定する場合に使用する。

#### **--filelist<file>**

コンパイルする MOF ファイルのリストを含むファイルを指定する場合に使用する。

#### **-n<path>**

デフォルトの CIM リポジトリー・ネーム・スペースをオーバーライドする場合に使用す る。デフォルトは root/cimv2 です。

#### **--namespace=<path>**

デフォルトの CIM リポジトリー・ネーム・スペースをオーバーライドする場合に使用す る。デフォルトは root/cimv2 です。

**--xml** 標準出力に対して XML を生成する場合に使用する。このオプションでは、リポジトリー は更新されません。

**--trace** トレース情報をファイルに書き込む場合に使用する。出力の宛先は標準出力です。

#### **--trace=<tracefile>**

トレース情報を指定のファイルに書き込む場合に使用する。

#### 例

**cimmofl** -w -Rtestrepository -I./myDir myDir/CIM\_Schema27.mof

<span id="page-14-0"></span>注**:** ディレクトリー myDir にある CIM\_Schema27.mof という名前の MOF (Managed Object Format) ファイルをコンパイルします。 CIM\_Schema27.mof には、同じ MOF ディレクトリ ーに入っているその他の MOF ファイルに対するプラグマが含まれています。このコマンド では、デフォルトのネーム・スペース root/cimv2 を使用してディレクトリー testrepository にリポジトリーを作成します。 testrepository ディレクトリーが存在することが前提となり ます。 -w オプションを使用すると、警告メッセージが抑止されます。

**cimmofl** -w -R/qibm/userdata/os400/cim -I/qibm/proddata/os400/cim/schemas/cim27 -nroot/cimv2 /qibm/proddata/os400/cim/schemas/cim27/CIM\_Schemas27.mof 注**:** ディレクトリー /qibm/proddata/os400/cim/schemas/cim27 にある CIM\_Schema27.mof とい う名前の MOF ファイルをコンパイルします。 CIM\_Schema27.mof には、同じ /qibm/proddata/os400/cim/schemas/cim27 ディレクトリーに入っているその他の MOF ファイル に対するプラグマが含まれています。このコマンドでは、ネーム・スペース root/cimv2 を使 用してディレクトリー /qibm/userdata/os400/cim にリポジトリーを作成します。 /qibm/userdata/os400/cim ディレクトリーが存在することが前提となります。 -w オプションを 使用すると、警告メッセージが抑止されます。

**iSeries** 固有の使用上の注意**:** iSeries(TM) サーバーでこのコマンドを使用する場合は、 \*IOSYSCFG 権限と \*ALLOBJ 権限が必要です。

# コンパイルする **MOF** ファイルのリストが入っているファイルを指定する例

**cimmofl** -w -RtestRepository -I/QIBM/ProdData/OS400/CIM/Schemas/CIM27 --filelist=/QIBM/UserData/OS400/CIM/cimmofltest.lst

**cimmofl** -w -RtestRepository -I /QIBM/ProdData/OS400/CIM/Schemas/CIM27 -f/QIBM/UserData/OS400/CIM/cimmofltest.lst

注**:** 次の例では、コンパイルする MOF ファイルのリストが入っているファイルの使用法を示 します。 MOF ファイルのリストが入っているこのファイルは次のようになります。

/qibm/proddata/os400/cim/Schemas/CIM27/CIM\_Core27.mof /qibm/proddata/os400/cim/Schemas/CIM27/CIM\_Device27.mof

注**:** このファイル内の行に先行ブランクおよび末尾ブランクが含まれていてはなりません。

# **cimconfig** の使用について

名前 cimconfig - CIMOM 構成プロパティーを取得、設定、設定解除、またはリストする。

- 形式 OSH 呼び出し:
	- cimconfig  $-g$  name  $[-c \mid -p \mid -d]$
	- cimconfig -s name=value  $\lceil -c \rceil -p \rceil$
	- cimconfig -u name  $[-c \ -p]$
	- cimconfig  $-1$   $\lceil -c \rceil -p \rceil$
- 注釈 cimconfig コマンドは、 2 [ページの『](#page-7-0)Pegasus の構成』プロパティーを管理するためのコマンド行イ ンターフェースを提供します。

cimconfig の最初の形式では、指定の構成プロパティーの現行値、計画値、およびデフォルト値を 指定します。

2 番目の形式では、指定の構成プロパティーの現行値と計画値を指定された値に設定することがで きます。

3 番目の形式では、指定の構成プロパティーの現行値と計画値を設定解除してデフォルト値に戻す ことができます。

このコマンドの最後の形式では、すべての構成プロパティーのリストを作成することができます。 -c オプションまたは -p オプションを指定すると、すべての現行 (current) または計画 (planned) 構成プロパティーの名前と値のリストが作成されます。

cimconfig コマンドでオプションを指定しない場合は、使用メッセージが表示されます。

## オプション

cimconfig コマンドで認識されるオプションは次のとおりです。

#### **-g name**

指定の構成プロパティーの現行値を取得する。 CIMOM が実行されていない場合はエラーを戻し ます。

#### **-g name -c**

指定の構成プロパティーの現行値を取得する。 CIMOM が実行されていない場合はエラーを戻し ます。

#### **-g name -p**

指定の構成プロパティーの計画値を取得する。

#### **-g name -d**

指定の構成プロパティーのデフォルト値を取得する。 CIMOM が実行されていない場合はエラー を戻します。

## **-s name=value**

構成プロパティーの現行値を指定の値に設定することで、その構成プロパティーが追加または更新 されることを示す。 CIMOM が実行されていない場合または指定のプロパティーを動的に更新で きない場合は、エラーを戻します。

## **-s name=value -c**

構成プロパティーの現行値を指定の値に設定することで、その構成プロパティーが追加または更新 されることを示す。 CIMOM が実行されていない場合または指定のプロパティーを動的に更新で きない場合は、エラーを戻します。

#### **-s name=value -p**

構成プロパティーの計画値を指定の値に設定することで、その構成プロパティーが追加または更新 されることを示す。

#### **-u name**

指定の構成プロパティーの現行値をデフォルト値にリセットすることを示す。 CIMOM が実行さ れていない場合または指定のプロパティーを動的に更新できない場合は、エラーを戻します。

#### **-u name -c**

指定の構成プロパティーの現行値をデフォルト値にリセットすることを示す。 CIMOM が実行さ れていない場合または指定のプロパティーを動的に更新できない場合は、エラーを戻します。

#### **-u name -p**

指定の構成プロパティーの計画値をデフォルト値にリセットすることを示す。

- **-l** すべての構成プロパティーの名前を表示する。 CIMOM が実行されていない場合はエラーを戻し ます。
- **10** iSeries: (CIM) Common Information Model
- <span id="page-16-0"></span>**-l -c** すべての現行の構成プロパティーの名前と値のペアを表示する。 CIMOM が実行されていない場 合はエラーを戻します。
- **-l -p** すべての計画の構成プロパティーの名前と値のペアを表示する。
- **-q** q (quiet) オプションでは、出力を標準出力または標準エラーに送信しないことを指定する。

**iSeries** 固有の使用上の注意**:** iSeriesTM サーバーでこのコマンドを使用する場合は、 \*IOSYSCFG 権限と \*ALLOBJ 権限が必要です。

注**:** cimconfig コマンドを使用して、 CIMOM の現行または計画の構成プロパティーを設定することができ ます。現行の構成プロパティーを更新できるのは、CIMOM が実行されている場合のみです。計画の構成プ ロパティーの場合は、CIMOM の実行、停止にかかわらず、すべてのプロパティーを変更することができま す。計画の構成プロパティーが変更された場合、それらの変更は CIMOM を再始動するまで有効になりま せん。 CIMOM が始動すると、計画の構成プロパティーが現行の構成プロパティーになります。

# **cimprovider** の使用について

- 名前 cimprovider 登録済みの CIM プロバイダーまたは CIM プロバイダーのモジュールおよびモジ ュール状況を使用不可、使用可能、除去、またはリストします。
- 形式 OSH 呼び出し:
	- v cimprovider -d -m module
	- cimprovider -e -m module
	- cimprovider  $-r$  -m module  $\lceil$  -p provider  $\rceil$
	- cimprovider  $-1$  [  $-$ s |  $-$ m module ]

## 制限事項

このコマンドによる CIM プロバイダー・モジュールまたは CIM プロバイダーの使用不可/使用可 能の設定、または除去は、1 つずつ行われます。

## 説明

cimprovider コマンドは、登録済みの CIM プロバイダーを使用不可に設定、使用可能に設定、登録 解除、およびリストするためのコマンド行インターフェースを提供します。 CIM プロバイダーが 使用不可になると、CIMOM はそのプロバイダーに対する要求を拒否します。 CIM プロバイダー が使用可能になると、CIMOM は要求をそのプロバイダーに転送します。また、CIM プロバイダー が登録解除されると、CIMOM はそのプロバイダーに関する情報を失います。 cimprovider コマン ドを使用するためには、cimserver が実行されていること、および指定のプロバイダー・モジュー ル (同一の \*SVRPGM にあるプロバイダーのグループ) またはプロバイダーが CIMOM に登録さ れていることが必要です。

cimprovider の最初の形式は、指定のプロバイダー・モジュールを使用不可にします。指定のプロバ イダー・モジュールが使用不可の状態になると、そのプロバイダー・モジュールに含まれるプロバ イダーに対する新規要求はすべて拒否されます。

cimprovider の 2 番目の形式は、指定のプロバイダー・モジュールに含まれるプロバイダーを使用 可能にします。指定のプロバイダー・モジュールに含まれるプロバイダーが新規要求を受け取るこ とができるようになります。

cimprovider の 3 番目の形式は、指定のプロバイダー・モジュール、および指定のプロバイダー・ モジュールに含まれるすべてのプロバイダーまたは指定のプロバイダーを除去 (登録解除) しま す。プロバイダーまたはプロバイダー・モジュールを除去した場合には、再登録が必要になります (一般的には、cimmofl コマンドを介して登録スキーマをロードします)。

cimprovider の最後の形式は、登録済みのすべてのプロバイダー・モジュールとモジュール状況、ま たは指定のプロバイダー・モジュール内のすべてのプロバイダーをリストします。すべてのモジュ ール内のすべてのプロバイダーをリストするには、cimprovider -l コマンドの後に、リストされる モジュールごとに cimprovider -l -m を実行します。

cimprovider コマンドをオプションなしで指定すると、コマンド使用法が表示されます。

# オプション

cimprovider コマンドで認識されるオプションは次のとおりです。

- **-d** 指定の CIM プロバイダー・モジュールを使用不可にする。モジュールがすでに使用不可になって いる場合は、エラー・メッセージが戻されます。
- **-e** 指定の CIM プロバイダー・モジュールを使用可能にする。モジュールがすでに使用可能になって いる場合、または現在使用不可に設定中の場合は、エラー・メッセージが戻されます。
- **-r** 指定のプロバイダー・モジュールおよびそこに含まれるすべてのプロバイダーを除去する。プロバ イダーが指定された場合は、指定のプロバイダー・モジュール内の指定のプロバイダーが除去さ れ、そのモジュール内のその他のプロバイダーには影響しません。

**-l** 登録済みのすべてのプロバイダー・モジュールを表示する。

#### **-m Module**

操作対象のプロバイダー・モジュールを指定する。

#### **-p Provider**

操作対象のプロバイダーを指定する。

- **-q** q (quiet) オプションでは、出力を標準出力または標準エラーに送信しないことを指定する。
- **-s** プロバイダー・モジュールの状況を表示する。
- 例

## **cimprovider -d -m myProviderModule**

プロバイダー・モジュール myProviderModule およびそこに含まれるすべてのプロバイダ ーを使用不可にします (停止状態にします)。

#### **cimprovider -e -m myProviderModule**

プロバイダー・モジュール myProviderModule およびそこに含まれるすべてのプロバイダ ーを使用可能にします (OK 状態にします)。

## **cimprovider -r -m myProviderModule**

プロバイダー・モジュール myProviderModule およびそこに含まれるすべてのプロバイダ ーを除去 (登録解除) します。

## **cimprovider -r -m myProviderModule -p MyProvider**

プロバイダー・モジュール myProviderModule に含まれる MyProvider プロバイダーを除 去 (登録解除) します。

### **cimprovider -l**

登録済みのプロバイダー・モジュールをリストします。

## **cimprovider -l -s**

登録済みのプロバイダー・モジュールとその状態 (OK、停止中、停止など) をリストしま す。

<span id="page-18-0"></span>**cimprovider -l -m myProvider**

プロバイダー・モジュール myProviderModule に含まれる登録済みプロバイダーをリスト します。

**iSeries** 固有の使用上の注意**:** iSeries(TM) サーバーでこのコマンドを使用する場合は、 \*IOSYSCFG 権限と \*ALLOBJ 権限が必要です。

# **Pegasus** 開発者の手引き

CIM 標準には、OS/400(R) に付属の CIM プロバイダーから提供されるシステム管理データを扱うための管 理アプリケーションを開発する機能が用意されています。 CIM を扱うために、開発者は DMTF で定義さ れている CIM 標準を完全に理解しておくことが必要です。 CIM 標準について詳しくは、DMTF Web サ

イトの「CIM 仕様 [2.2 \(CIM Specification 2.2\)](http://www.dmtf.org/standards/cim)」(英語) を参照してください。

CIM 仕様とDMTF 仕様には含まれていても OS/400 ではサポートされていない操作もあります。次がその 例です。

- CIM の表示
- ExecOuerv
- CIM Export メソッド
- CIM Listener

OS/400 上の Pegasus も SLP をサポートしていません。

また、Pegasus には、開発ツール、サンプル、および参照資料も含まれています。詳しくは、[Pegasus Web](http://www.openpegasus.org) [サイト](http://www.openpegasus.org) → を参照してください。

IBM(R) は、基本オペレーティング・システム情報と一部のパフォーマンス・メトリックをサポートするプ ロバイダーを OS/400 に組み込んでいます。

# サポートされる **CIM** 基本オペレーティング・システム・クラス

基本オペレーティング・システム情報を提供する IBM 提供のプロバイダーとしてインプリメントされてい る CIM クラスは、次のとおりです。

- v IBMOS400\_ComputerSystem: CIM\_Computer\_System のサブクラス
- v IBMOS400\_OperatingSystem: CIM\_OperatingSystem のサブクラス
- v IBMOS400\_RunningOS: CIM\_RunningOS のサブクラス
- IBMOS400 Process: CIM Process のサブクラス
- IBMOS400 OSProcess: CIM OSProcess のサブクラス

DMTF 標準に示されているグローバリゼーション・インターフェースに従う CIM クライアントでは、一 部のプロパティー値を複数の言語で利用することができます。

次の URL 図に、IBMR の拡張クラスと、拡張元の CIM 基本クラスとの関係を示します。

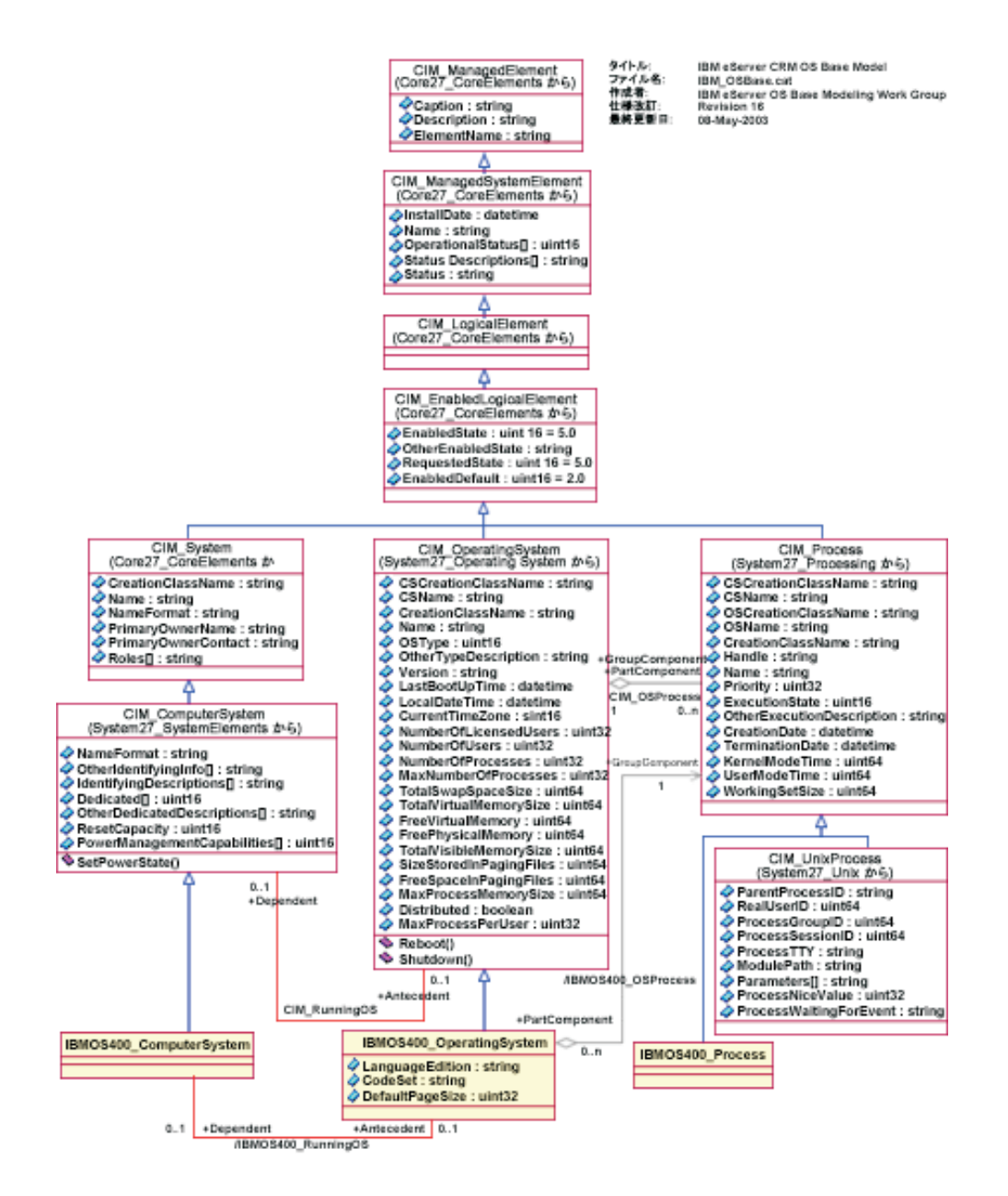

これらのクラスを定義する MOFファイルの名前は IBMOS400\_OSBase.mof で、 /QIBM/ProdData/OS400/CIM/Schemas/OS400/ に入っています。

# **IBMOS400\_ComputerSystem**

このクラスは、コンピューター名、状況情報などの基本的なコンピューター・システム情報を利用可能にし ます。このクラスを装備するこのプロバイダーは、実行環境である管理下のシステム (一般にはサーバーま たは装置) の識別の基本知識の一部としてクライアントで用いられます。

次のプロパティーのデータは、OS/400 に固有のものである場合と、 OS/400 固有の属性にマップされる場 合があります。

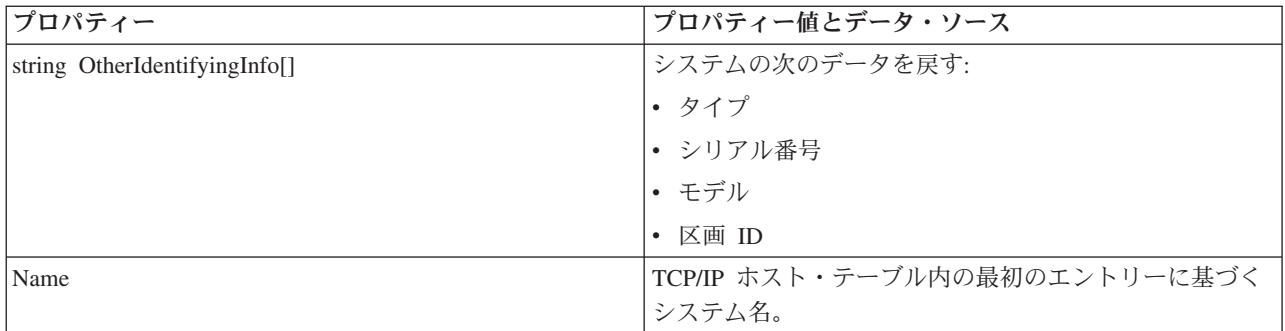

注**:** IBMOS400\_ComputerSystem のメソッドはインプリメントされていません。このプロバイダーは V5R3 ではメソッド・プロバイダーとして登録されていません。

## **IBMOS400\_OperatingSystem**

このクラスは、対応するプロバイダーの実行環境である管理下のシステム (一般的にはサーバーまたは装 置) の識別の基本知識の一部としてクライアントで用いられます。

次のプロパティーのデータは、OS/400 に固有のものである場合と、 OS/400 固有の属性にマップされる場 合があります。

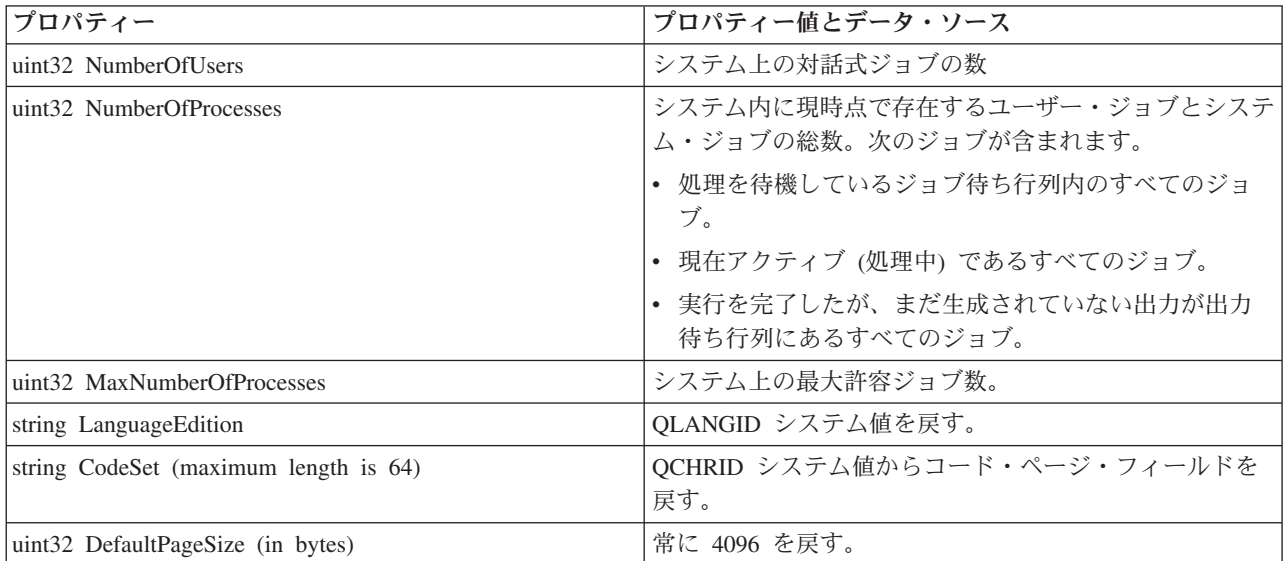

注**:** IBMOS400\_OperatingSystem のメソッドはインプリメントされていません。このプロバイダーは V5R3 ではメソッド・プロバイダーとして登録されていません。

#### **IBMOS400\_RunningOS**

このクラスのこのプロバイダーは、クライアントが、コンピューター・システムと、そのコンピューター・ システムで現在実行されているオペレーティング・システムとの間の関連付けを探す場合に用いられます。

# **IBMOS400\_Process**

このクラスのプロバイダーは、プロセス名 (OS/400 上の完全修飾ジョブ名)、優先順位、実行時の状態な ど、基本的なプロセス情報を利用可能にします。 IBMOS400\_Process は iSeriesTM サーバー上の OS/400

ジョブにマップされます。クライアント・アプリケーションはこのプロバイダーを使用して、オペレーティ ング・システムのコンテキスト内で管理下のシステム上で実行されているプロセス (ジョブ) の知識をクラ イアントに提供します。

注**:** 所定の OS/400 システム上で実行中の OS/400 ジョブ、または待ち行列で待機中の OS/400 ジョブは多 数あります (数千個になる場合もあります)。パフォーマンス上の理由から、OS/400 ジョブのリストを取得 する必要がある CIM クライアント・アプリケーションは、まず EnumerateInstanceNames を実行してか ら、インスタンス・データが必要である OS/400 ジョブごとに GetInstance を実行する必要があります。

次のプロパティーのデータは、OS/400 に固有のものである場合と、 OS/400 固有の属性にマップされる場 合があります。

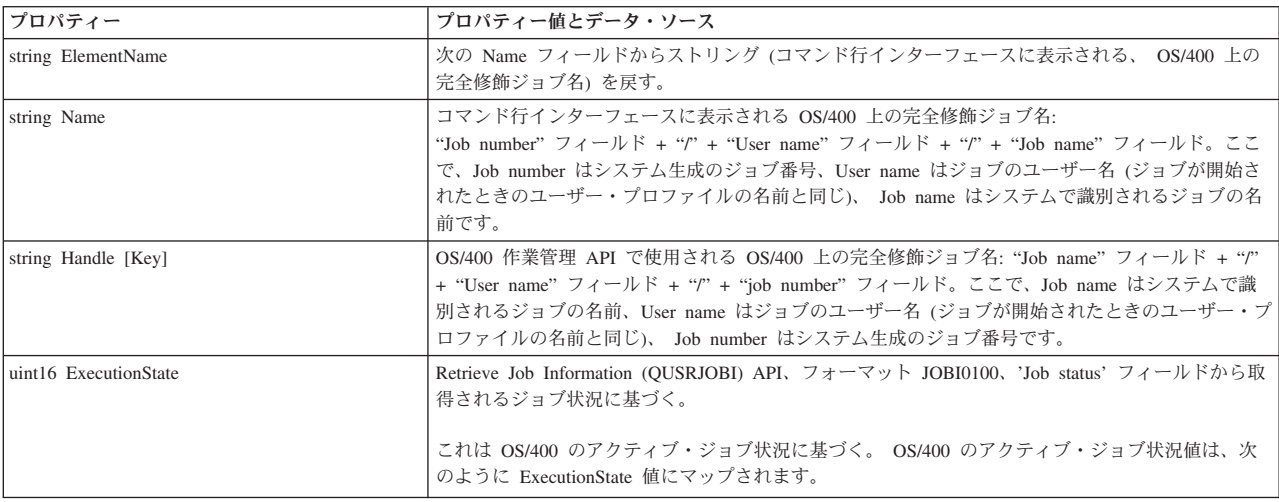

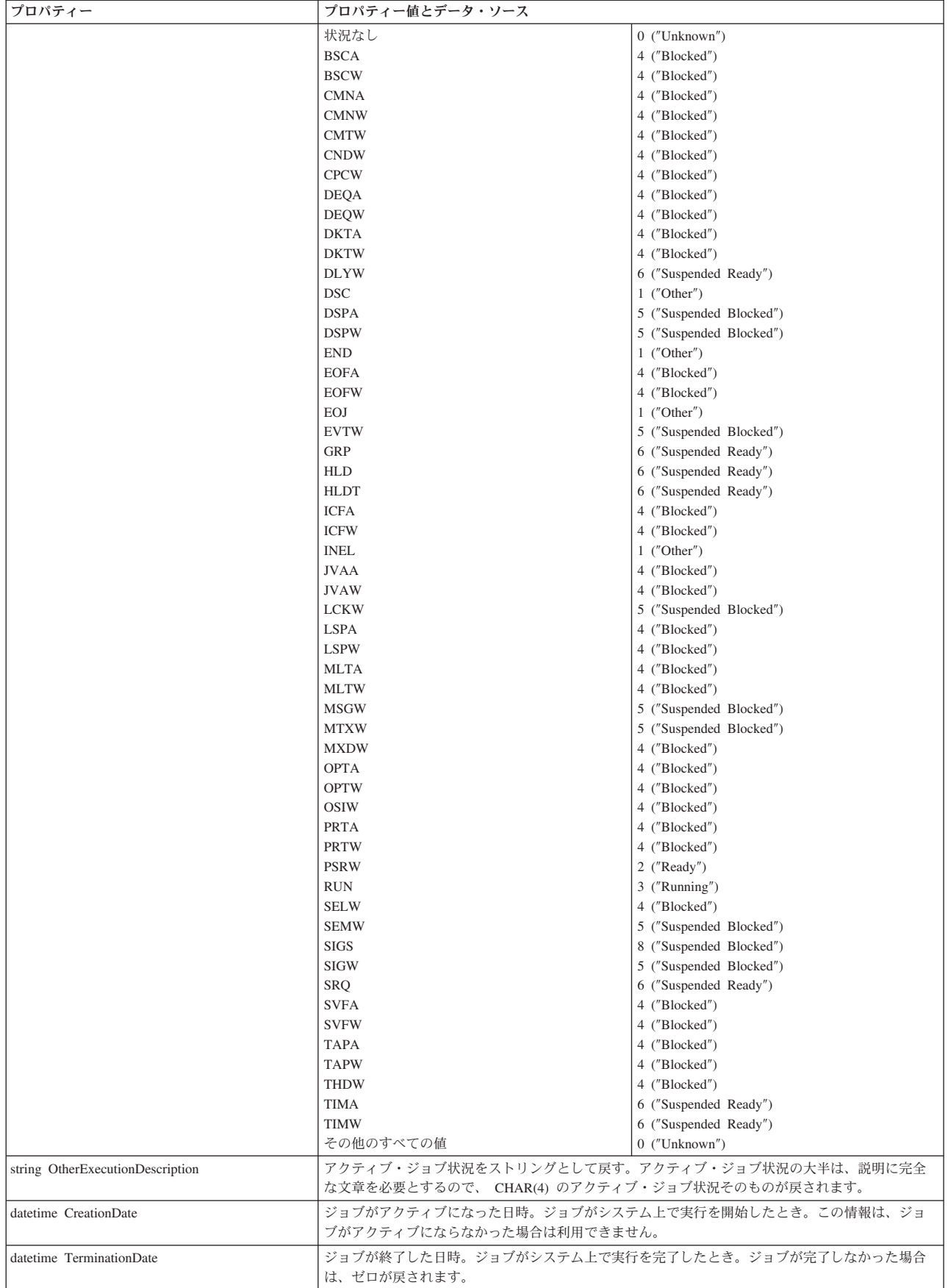

<span id="page-23-0"></span>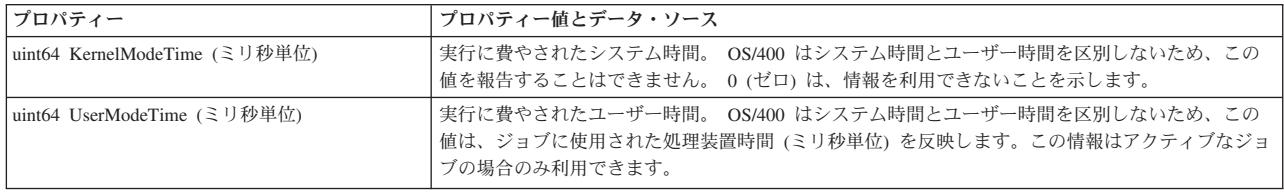

## **IBMOS400\_OSProcess**

このクラスのプロバイダーは、オペレーティング・システムと、そのオペレーティング・システムのコンテ キスト内で実行されているプロセスとの間のリンクを提供します。クライアント・アプリケーションはこの プロバイダーを使用して、オペレーティング・システムのコンテキスト内で管理下のシステム上で実行され ているプロセス (ジョブ) の知識をクライアントに提供します。

# サポートされる **CIM** メトリック・クラス

パフォーマンス情報を提供する IBM 提供のプロバイダーとしてインプリメントされている CIM クラス は、次のとおりです。

- IBMOS400 ColSrvMetricDefinition: CIM BaseMetricDefinition のサブクラス
- v IBMOS400\_ColSrvMetricValue: CIM\_BaseMetricValue のサブクラス
- IBMOS400 ColSrvMetricInstance: CIM\_MetricInstance のサブクラス メトリック定義とメトリック値の クラスまたはインスタンスとの間の関連付け
- IBMOS400 ColSrvMetricDefForME: CIM\_MetricDefForME のサブクラス 管理下のエレメント (リソー ス) とメトリック定義のクラスまたはインスタンスとの間の関連付け
- IBMOS400 ColSrvMetricForME: CIM\_MetricForME のサブクラス 管理下のエレメント (リソース) とメ トリック値のクラスまたはインスタンスとの間の関連付け

注**:** IBMOS400\_ColSrvMetricValue のすべてのインスタンスは揮発性データを戻します。現行のデータのみ サポートされます。履歴データはこのリリースではサポートされません。

OS/400 でサポートされるメトリックのリストについては、 19 ページの『OS/400 [のメトリック』を](#page-24-0)参照し てください。また、CIM クラスおよびインスタンスの MOF ファイルも参照してください。クラスの MOF ファイル IBMOS400\_ColSrvMetric.mof、およびインスタンスの MOF ファイル IBMOS400\_ColSrvMetricDefInstance.mof は、/QIBM/ProdData/OS400/CIM/Schemas/OS400/ にあります。

次の URL 図に、IBM 拡張クラスと、それらが拡張する CIM 基本クラスとの関係を示します。

<span id="page-24-0"></span>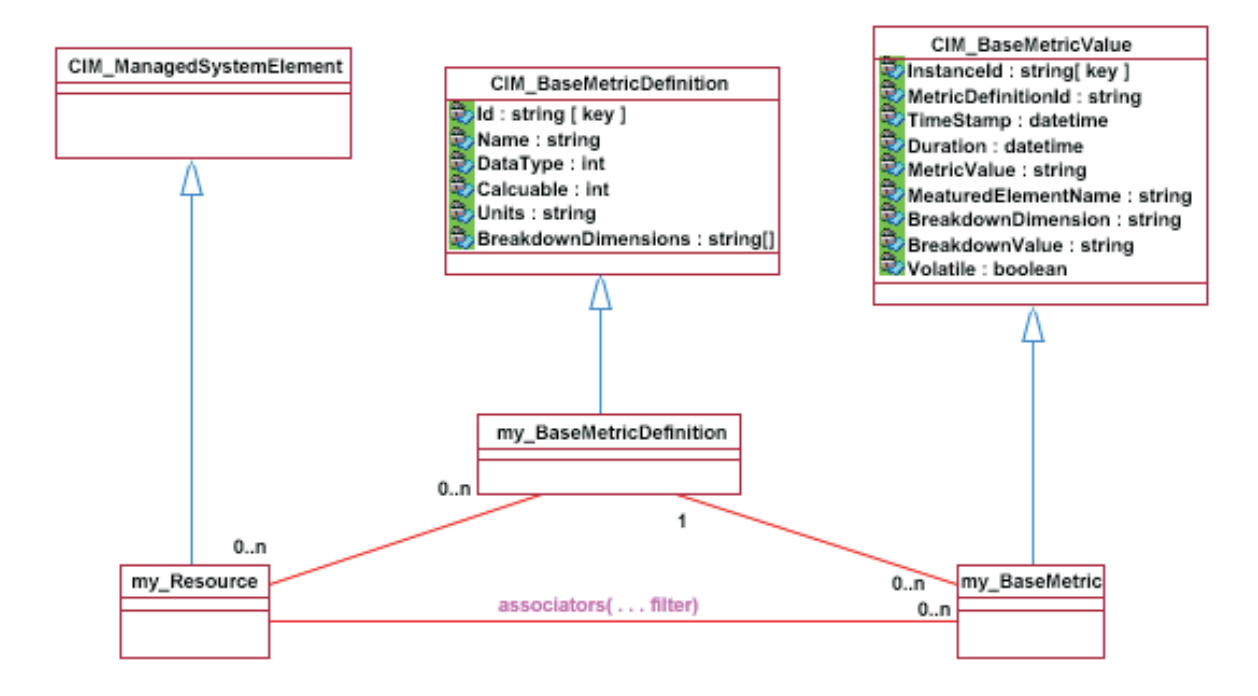

# **OS/400** のメトリック

OS/400R は V5R3 では次の Common Management Model (CMM) メトリックをサポートしています。

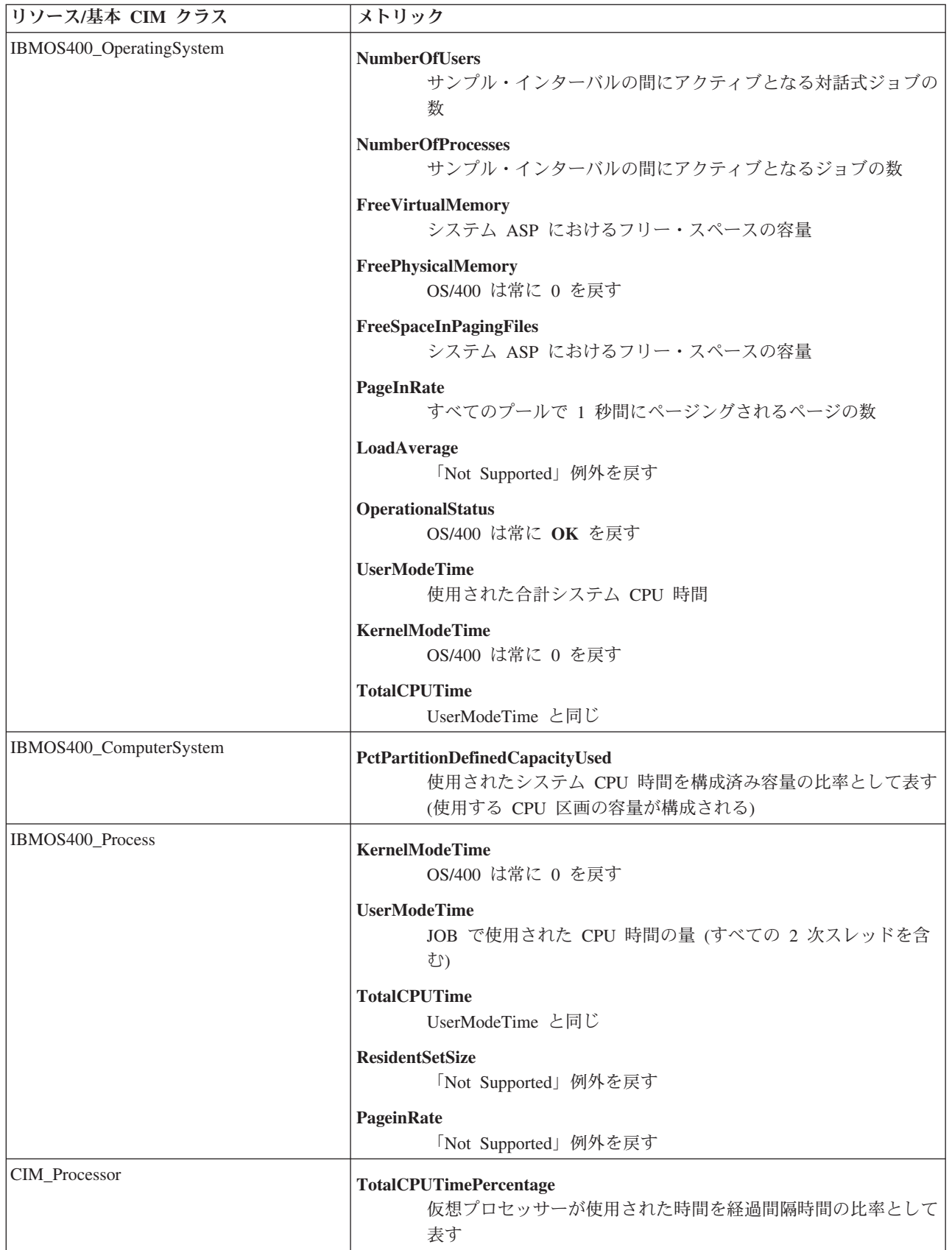

# <span id="page-26-0"></span>付録**.** 特記事項

本書は米国 IBM が提供する製品およびサービスについて作成したものです。

本書に記載の製品、サービス、または機能が日本においては提供されていない場合があります。日本で利用 可能な製品、サービス、および機能については、日本 IBM の営業担当員にお尋ねください。本書で IBM 製品、プログラム、またはサービスに言及していても、その IBM 製品、プログラム、またはサービスのみ が使用可能であることを意味するものではありません。これらに代えて、IBM の知的所有権を侵害するこ とのない、機能的に同等の製品、プログラム、またはサービスを使用することができます。ただし、IBM 以外の製品とプログラムの操作またはサービスの評価および検証は、お客様の責任で行っていただきます。

IBM は、本書に記載されている内容に関して特許権 (特許出願中のものを含む) を保有している場合があ ります。本書の提供は、お客様にこれらの特許権について実施権を許諾することを意味するものではありま せん。実施権についてのお問い合わせは、書面にて下記宛先にお送りください。

〒106-0032 東京都港区六本木 3-2-31 IBM World Trade Asia Corporation Licensing

以下の保証は、国または地域の法律に沿わない場合は、適用されません。 IBM およびその直接または間接 の子会社は、本書を特定物として現存するままの状態で提供し、商品性の保証、特定目的適合性の保証およ び法律上の瑕疵担保責任を含むすべての明示もしくは黙示の保証責任を負わないものとします。国または地 域によっては、法律の強行規定により、保証責任の制限が禁じられる場合、強行規定の制限を受けるものと します。

この情報には、技術的に不適切な記述や誤植を含む場合があります。本書は定期的に見直され、必要な変更 は本書の次版に組み込まれます。 IBM は予告なしに、随時、この文書に記載されている製品またはプログ ラムに対して、改良または変更を行うことがあります。

本書において IBM 以外の Web サイトに言及している場合がありますが、便宜のため記載しただけであ り、決してそれらの Web サイトを推奨するものではありません。それらの Web サイトにある資料は、こ の IBM 製品の資料の一部ではありません。それらの Web サイトは、お客様の責任でご使用ください。

IBM は、お客様が提供するいかなる情報も、お客様に対してなんら義務も負うことのない、自ら適切と信 ずる方法で、使用もしくは配布することができるものとします。

本プログラムのライセンス保持者で、(i) 独自に作成したプログラムとその他のプログラム (本プログラム を含む) との間での情報交換、および (ii) 交換された情報の相互利用を可能にすることを目的として、本 プログラムに関する情報を必要とする方は、下記に連絡してください。

IBM Corporation Software Interoperability Coordinator, Department 49XA 3605 Highway 52 N Rochester, MN 55901 U.S.A.

本プログラムに関する上記の情報は、適切な使用条件の下で使用することができますが、有償の場合もあり ます。

本書で説明されているライセンス・プログラムまたはその他のライセンス資料は、IBM 所定のプログラム 契約の契約条項、IBM プログラムのご使用条件、IBM 機械コードのご使用条件、またはそれと同等の条項 に基づいて、 IBM より提供されます。

本書の一部は Web サイト openpegasus.org から引用しました。

Copyright (c) 2000, 2001, 2002 BMC Software; Hewlett-Packard Development Company, L. P.; IBM Corp.; The Open Group; Tivoli Systems. Copyright (c) 2003 BMC Software; Hewlett-Packard Development Company, L. P.; IBM Corp.; EMC Corporation; The Open Group. Copyright (c) 2004 BMC Software; Hewlett-Packard Development Company, L. P.; IBM Corp.; EMC Corporation; VERITAS Software Corporation; The Open Group.

このソフトウェアの複製物およびその関連文書ファイル (以下「ソフトウェア」といいます) を取得する何人にも、以下の条件で、この「ソフトウェア」を、 使用、複製、改変、結合、出版、配布、再使用許諾し、また「ソフトウェア」の複製物を販売する権利、 ならびに「ソフトウェア」の提供を受けた者にこれらの行為を許諾する権利を含め (これらに限りません) 、 「ソフトウェア」を制約なく取引する権利を無償で付与します。

上記の著作権表示および本許諾通知が、すべてのこの「ソフトウェア」の複製物 または主要な部分に含まれていなければなりません。 ソフトウェアは、現存するままの状態で提供され、権利の不侵害の保証、商品性の 保証、特定目的適合性の保証および法律上の瑕疵担保責任を含む、いかなる明示も しくは黙示の保証も提供されないものとします。 かかるソフトウェアの作成者または著作権者は、債務不履行、不法行為その他請求 原因を問わず、そのソフトウェアの使用、その他取扱に起因または関連する、請 求、損害賠償その他のいかなる責任についても、何等責任を負わないものとしま す。

著作権使用許諾:

本書には、様々なオペレーティング・プラットフォームでのプログラミング手法を例示するサンプル・アプ リケーション・プログラムがソース言語で掲載されています。お客様は、サンプル・プログラムが書かれて いるオペレーティング・プラットフォームのアプリケーション・プログラミング・インターフェースに準拠 したアプリケーション・プログラムの開発、使用、販売、配布を目的として、いかなる形式においても、 IBM に対価を支払うことなくこれを複製し、改変し、配布することができます。このサンプル・プログラ ムは、あらゆる条件下における完全なテストを経ていません。従って IBM は、これらのサンプル・プログ ラムについて信頼性、利便性もしくは機能性があることをほのめかしたり、保証することはできません。

強行法規で除外を禁止されている場合を除き、IBM、そのプログラム開発者、および供給者は「プログラ ム」および「プログラム」に対する技術的サポートがある場合にはその技術的サポートについて、商品性の 保証、特定目的適合性の保証および法律上の瑕疵担保責任を含むすべての明示もしくは黙示の保証責任を負 わないものとします。

IBM、そのプログラム開発者、または供給者は、いかなる場合においてもその予見の有無を問わず、以下に 対する責任を負いません。

- 1. データの喪失、または損傷。
- 2. 特別損害、付随的損害、間接損害、または経済上の結果的損害
- 3. 逸失した利益、ビジネス上の収益、あるいは節約すべかりし費用

国または地域によっては、法律の強行規定により、上記の責任の制限が適用されない場合があります。

それぞれの複製物、サンプル・プログラムのいかなる部分、またはすべての派生的創作物にも、次のよう に、著作権表示を入れていただく必要があります。

© (お客様の会社名) (西暦年). このコードの一部は、IBM Corp. のサンプル・プログラムから取られていま す。 © Copyright IBM Corp. \_enter the year or years\_. All rights reserved.

# <span id="page-28-0"></span>商標

以下は、IBM Corporation の商標です。

# @server

IBM iSeries Operating System/400 OS/400 400

他の会社名、製品名およびサービス名などはそれぞれ各社の商標または登録商標です。

# 資料に関するご使用条件

お客様がダウンロードされる資料につきましては、以下の条件にお客様が同意されることを条件にその使用 が認められます。

個人使用**:** これらの資料は、すべての著作権表示その他の所有権表示をしていただくことを条件に、非商業 的な個人による使用目的に限り複製することができます。ただし、IBM の明示的な承諾をえずに、これら の資料またはその一部について、二次的著作物を作成したり、配布 (頒布、送信を含む) または表示 (上映 を含む) することはできません。

商業的使用**:** これらの資料は、すべての著作権表示その他の所有権表示をしていただくことを条件に、お客 様の企業内に限り、複製、配布、および表示することができます。 ただし、IBM の明示的な承諾をえずに これらの資料の二次的著作物を作成したり、お客様の企業外で資料またはその一部を複製、配布、または表 示することはできません。

ここで明示的に許可されているもの以外に、資料や資料内に含まれる情報、データ、ソフトウェア、または その他の知的所有権に対するいかなる許可、ライセンス、または権利を明示的にも黙示的にも付与するもの ではありません。

資料の使用が IBM の利益を損なうと判断された場合や、上記の条件が適切に守られていないと判断された 場合、IBM はいつでも自らの判断により、ここで与えた許可を撤回できるものとさせていただきます。

お客様がこの情報をダウンロード、輸出、または再輸出する際には、米国のすべての輸出入関連法規を含 む、すべての関連法規を遵守するものとします。IBM は、これらの資料の内容についていかなる保証もし ません。これらの資料は、特定物として現存するままの状態で提供され、商品性の保証、特定目的適合性の 保証および法律上の瑕疵担保責任を含むすべての明示もしくは黙示の保証責任なしで提供されます。

これらの資料の著作権はすべて、IBM Corporation に帰属しています。

お客様が、このサイトから資料をダウンロードまたは印刷することにより、これらの条件に同意されたもの とさせていただきます。

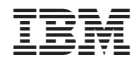

Printed in Japan